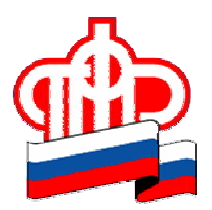

## **ПРЕСС-РЕЛИЗ**

## **25 марта 2021 года**

## **Когда в Личном кабинете ПФР появится информация о стаже за 2020 год?**

Информация о продолжительности стажа в личном кабинете на сайте ПФР обновляется ежегодно. Это происходит после того, как работодатель представит в ПФР сведения обо всех сотрудниках, которые в прошедшем году выполняли работу по трудовому или гражданско-правовому договору. Срок представления отчетности – не позднее 1 марта года, следующего за отчетным. В течение месяца со дня получения сведений Пенсионный фонд проверяет их и вносит данные на индивидуальные лицевые счета граждан.

Таким образом, ознакомиться с информацией о стаже за 2020 год можно в апреле 2021 года.

Данные об уплаченных работодателями страховых взносах в Личном кабинете на сайте ПФР обновляются раз в квартал – после представления работодателем отчета в органы налоговой службы и передачи этих сведений в Пенсионный фонд.

На индивидуальных лицевых счетах в Пенсионном фонде хранится информация о пенсионных правах каждого зарегистрированного в системе обязательного пенсионного страхования гражданина. Эти сведения, включают в себя данные о продолжительности стажа, местах работы, уплаченных работодателями страховых взносах, которые необходимы для назначения пенсии. Ознакомиться с ними можно в Личном кабинете на официальном сайте Пенсионного фонда России pfr.gov.ru или на портале госуслуг, запросив выписку из лицевого счета.

Сведения о местах и периодах работы гражданина также доступны в электронной трудовой книжке. Для заказа выписки, содержащей сведения о трудовой деятельности, следует использовать сервис «Заказать справку (выписку) о трудовой деятельности» в личном кабинете на сайте ПФР. Воспользоваться услугой «Выписка из электронной трудовой книжки» в разделе «Работа и занятость»/«Трудовое право» можно и на портале госуслуг.

Пресс-служба ГУ-ОПФР по Архангельской области и НАО